# **ПЕРВОЕ ВЫСШЕЕ ТЕХНИЧЕСКОЕ УЧЕБНОЕ ЗАВЕДЕНИЕ РОССИИ**

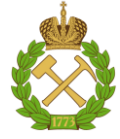

**МИНИСТЕРСТВО НАУКИ И ВЫСШЕГО ОБРАЗОВАНИЯ РОССИЙСКОЙ ФЕДЕРАЦИИ федеральное государственное бюджетное образовательное учреждение высшего образования САНКТ-ПЕТЕРБУРГСКИЙ ГОРНЫЙ УНИВЕРСИТЕТ**

**СОГЛАСОВАНО**

**УТВЕРЖДАЮ**

\_\_\_\_\_\_\_\_\_\_\_\_\_\_\_\_\_\_\_\_\_\_\_\_\_ **Руководитель ОПОП ВО профессор Шпенст В.А.**

**\_\_\_\_\_\_\_\_\_\_\_\_\_\_\_\_\_\_\_\_\_\_ Проректор по образовательной деятельности Д.Г. Петраков**

# **РАБОЧАЯ ПРОГРАММА ДИСЦИПЛИНЫ ВВЕДЕНИЕ В НАПРАВЛЕНИЕ**

**Уровень высшего образования:** Бакалавриат **Направление подготовки:** 13.03.02 Электроэнергетика и электротехника **Направленность (профиль):** Электроснабжение **Квалификация выпускника:** Бакалавр **Форма обучения:** очная **Составитель:** Доцент Гульков Ю.В.

Санкт-Петербург

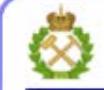

ДОКУМЕНТ ПОДПИСАН УСИЛЕННОЙ КВАЛИФИЦИРОВАННОЙ<br>ЭЛЕКТРОННОЙ ПОДПИСЬЮ

Ceprindinizar: 00F3 503F 985D 6537 76D4 6643 BD9B 6D2D IC Бертификат: 0023 3031 3031 8 037 7024 0043<br>Владелец: Пашкевич Наталья Владимировна<br>Действителен: с 27.12.2022 по 21.03.2024

## **Рабочая программа дисциплины** «Ведение в направление» разработана:

- в соответствии с требованиями ФГОС ВО – бакалавриат по направлению подготовки «13.03.02 Электроэнергетика и электротехника», утвержденного приказом Минобрнауки России № 144 от 28.02.2018 г.;

- на основании учебного плана бакалавриата по направлению подготовки «13.03.02 Электроэнергетика и электротехника» направленность (профиль) «Электроснабжение».

Составитель \_\_\_\_\_\_\_\_\_\_\_ к.т.н., доцент Гульков Ю.В.

**Рабочая программа рассмотрена и одобрена** на заседании кафедры электроэнергетики и электромеханики от 27.01.2022 г., протокол № 08/01.

Заведующий кафедрой  $\qquad \qquad \qquad$  д.т.н., проф. Шпенст В.А.

#### **Рабочая программа согласована:**

Начальник управления учебнометодического обеспечения образовательного процесса \_\_\_\_\_\_\_\_\_\_\_\_ к.т.н. Иванова П.В.

# **1. ЦЕЛИ И ЗАДАЧИ ДИСЦИПЛИНЫ**

**Цель дисциплины** – формирование у студентов базовых знаний в области электроэнергетики и электроснабжения, современного энергетического оборудования и работы систем электроснабжения промышленных предприятий.

## **Основные задачи дисциплины:**

- ознакомление студентов с конструктивным выполнением основного оборудования систем электроснабжения, получение основных сведений о системах электроснабжения, электрических станциях и подстанциях;

- изучение параметров и характеристик кабельных и воздушных линий электропередачи, токопроводов и электропроводок, получение основных сведений об энергосбережении, потерях электрической энергии, показателях качества электрической энергии.

# **2. МЕСТО ДИСЦИПЛИНЫ В СТРУКТУРЕ ОПОП ВО**

Дисциплина «Ведение в направление» относится к части формируемой участниками образовательных отношений Блока 1 «Дисциплины (модули)» основной профессиональной образовательной программы по направлению подготовки «13.03.02 Электроэнергетика и электротехника», направленность (профиль) «Электроснабжение» и изучается во 1 семестре.

Поскольку дисциплина «Ведение в направление» изучается с первых дней обучения студента в Санкт-Петербургском горном университете, она базируется на фундаменте знаний среднего полного образования. Учебной дисциплиной, изучаемой совместно с данным предметом, является – «История науки и техники (электроэнергетики)».

Дисциплина «Ведение в направление» является основополагающей для изучения следующих дисциплин: «Правовые аспекты энергетики», «Электроэнергетические системы и сети», «Стандартизация в электроэнергетике».

Особенностью дисциплины «Ведение в направление» является изучение методов обеспечивающих энергоэффективность и энергосбережение энергоресурсов в электротехнических комплексах промышленных предприятий на всём протяжении их производственных циклов.

## **3. ПЛАНИРУЕМЫЕ РЕЗУЛЬТАТЫ ОБУЧЕНИЯ ПО ДИСЦИПЛИНЕ, СООТНЕСЕННЫЕ С ПЛАНИРУЕМЫМИ РЕЗУЛЬТАТАМИ ОСВОЕНИЯ ОСНОВНОЙ ПРОФЕССИОНАЛЬНОЙ ОБРАЗОВАТЕЛЬНОЙ ПРОГРАММЫ**

Процесс изучения дисциплины «Ведение в направление» направлен на формирование следующих компетенций и получение основных результатов обучения:

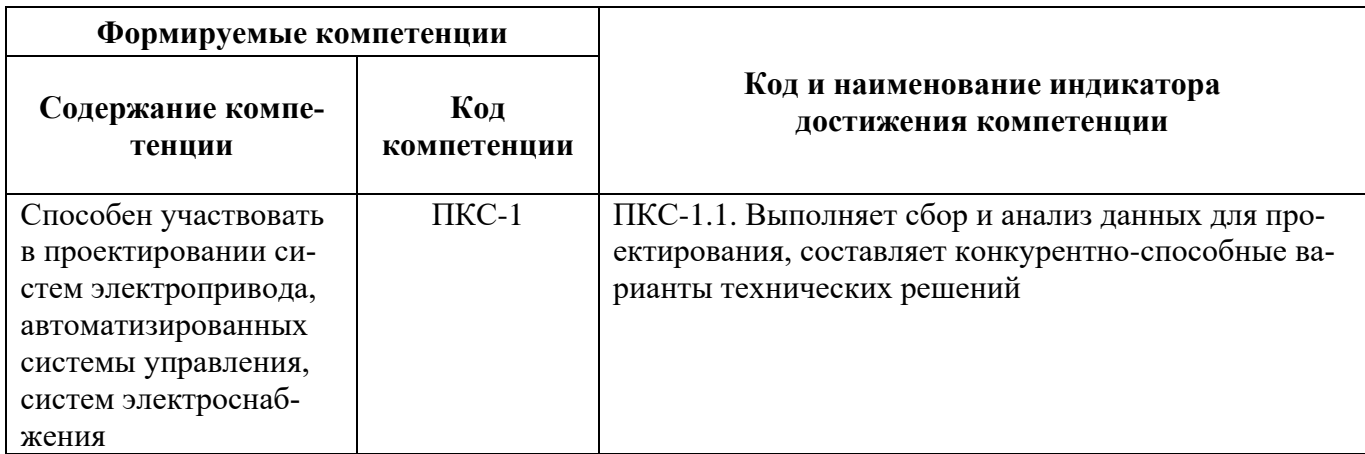

# **4. СТРУКТУРА И СОДЕРЖАНИЕ ДИСЦИПЛИНЫ**

# **4.1. Объем дисциплины и виды учебной работы**

Общая трудоёмкость учебной дисциплины составляет 2 зачётных единицы, 72 ак. часов.

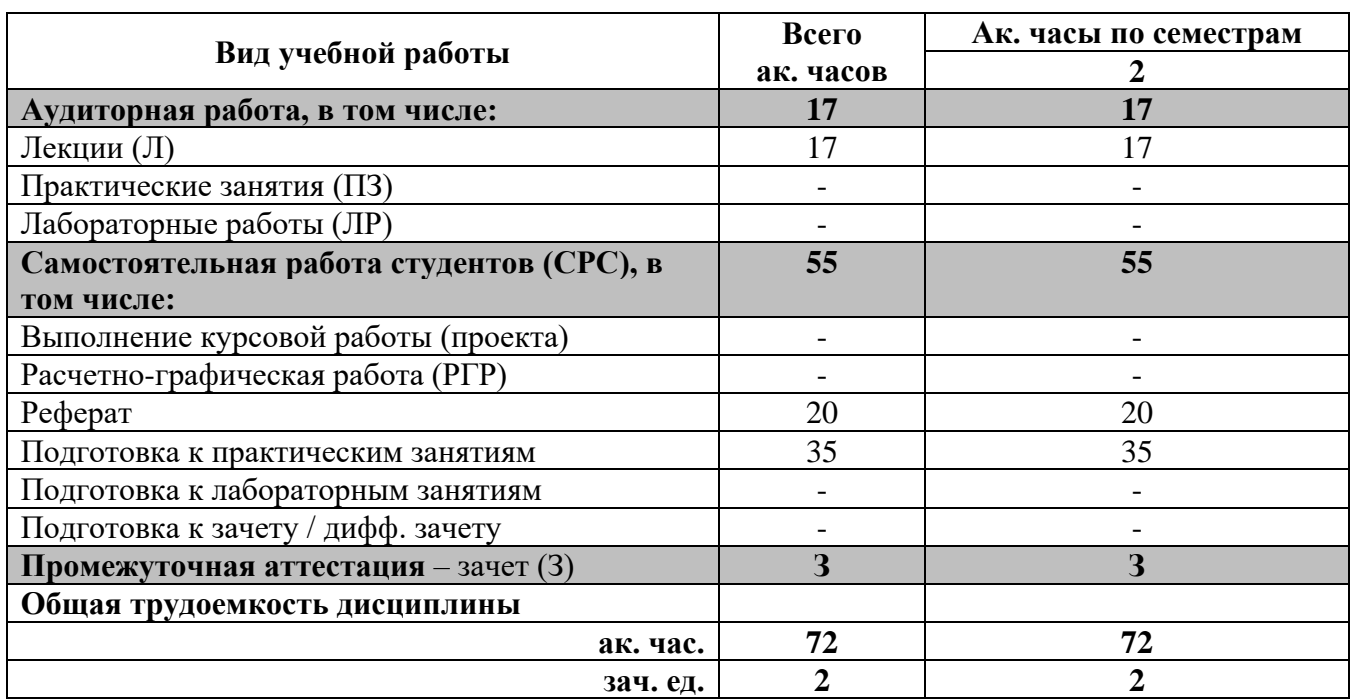

## **4.2. Содержание дисциплины**

Учебным планом предусмотрены: лекции и самостоятельная работа.

#### **4.2.1. Разделы дисциплины и виды занятий**

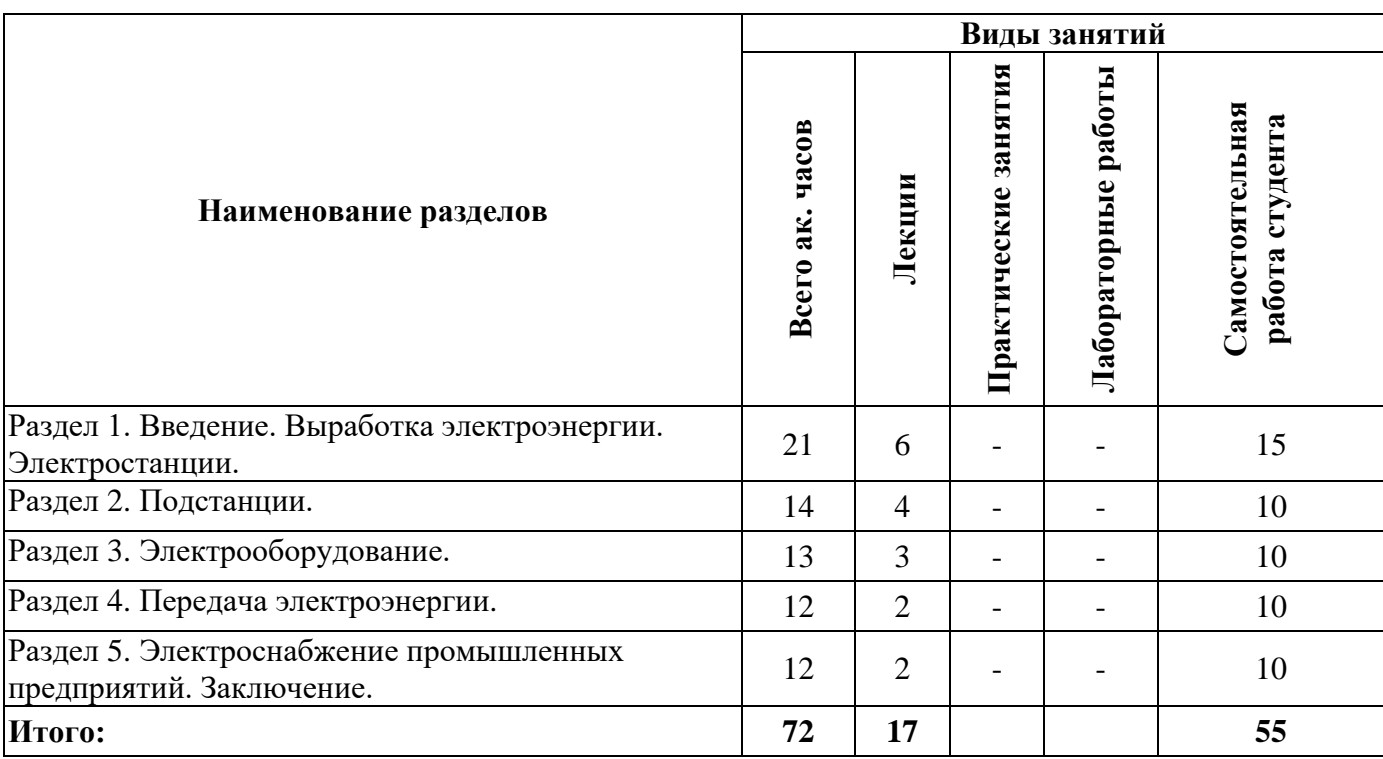

# **4.2.2. Содержание разделов дисциплины**

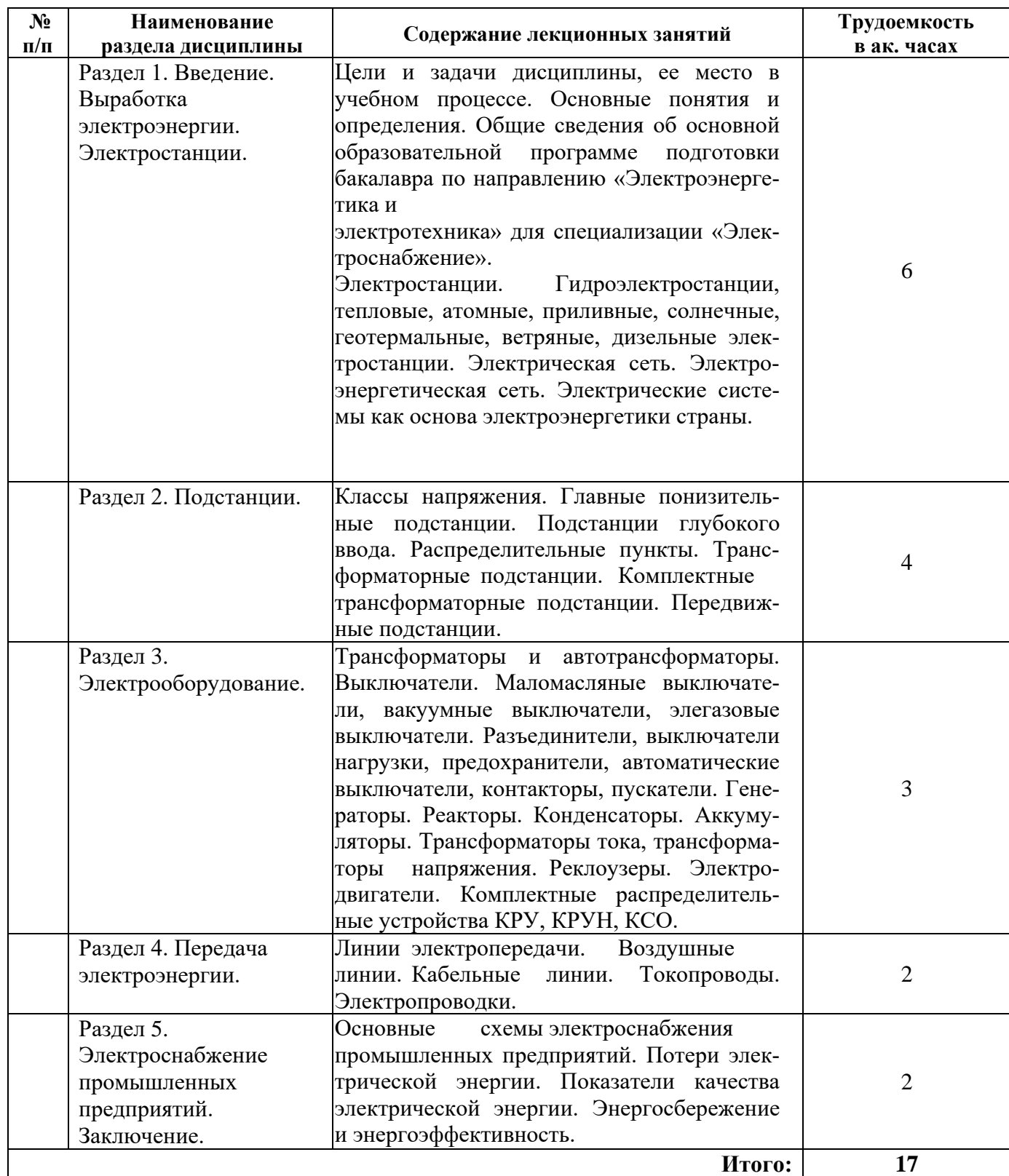

# **4.2.3. Практические занятия** не предусмотрены.

**4.2.4. Лабораторные работы** не предусмотрены.

**4.2.5. Курсовые работы (проекты)** не предусмотрены.

### **5. ОБРАЗОВАТЕЛЬНЫЕ ТЕХНОЛОГИИ**

В ходе обучения применяются:

**Лекции**, которые являются одним из важнейших видов учебных занятий и составляют основу теоретической подготовки обучающихся. Цели лекционных занятий:

-дать систематизированные научные знания по дисциплине, акцентировать внимание на наиболее сложных вопросах дисциплины;

-стимулировать активную познавательную деятельность обучающихся, способствовать формированию их творческого мышления.

**Практические занятия.** Цели практических занятий:

-совершенствовать умения и навыки решения практических задач.

Главным содержанием этого вида учебных занятий является работа каждого обучающегося по овладению практическими умениями и навыками профессиональной деятельности.

**Консультации** (текущая консультация, накануне *зачёта*) является одной из форм руководства учебной работой обучающихся и оказания им помощи в самостоятельном изучении материала дисциплины, в ликвидации имеющихся пробелов в знаниях, задолженностей по текущим занятиям, в подготовке письменных работ (проектов).

Текущие консультации проводятся преподавателем, ведущим занятия в учебной группе, научным руководителем и носят как индивидуальный, так и групповой характер.

**Самостоятельная работа обучающихся** направлена на углубление и закрепление знаний, полученных на лекциях и других занятиях, выработку навыков самостоятельного активного приобретения новых, дополнительных знаний, подготовку к предстоящим учебным занятиям и промежуточному контролю.

## **6. ОЦЕНОЧНЫЕ СРЕДСТВА ДЛЯ ПРОВЕДЕНИЯ ПРОМЕЖУТОЧНОЙ АТТЕСТАЦИИ**

### *6.1. Оценочные средства для самостоятельной работы и текущего контроля успеваемости*

### **Раздел 1.**

- 1. Цели и задачи дисциплины, ее место в учебном процессе.
- 2. Ключевые особенности гидроэлектростанций (ГАЭС).
- 3. Ключевые особенности тепловых электростанций.
- 4. Нетрадиционная энергетика.
- 5. Автономные источники электроснабжения.

# **Раздел 2.**

- 1. Электрическая сеть.
- 2. Электроэнергетическая сеть.
- 3. Электрические системы как основа электроэнергетики страны.
- 4. Главные понизительные подстанции.
- 5. Распределительные пункты. ТП. КТП.

#### **Раздел 3.**

- 1. Электрооборудование.
- 2. Оборудование напряжением 110-750 кВ
- 3. Оборудование напряжением 6-10-35 кВ
- 4. Оборудование напряжением 0,4 кВ, 0,66 кВ
- 5. Трансформаторы и автотрансформаторы. Выключатели.

#### **Раздел 4.**

- 1. Линии электропередачи.
- 2. Воздушные линии.
- 3. Кабельные линии.
- 4. Токопроводы.
- 5. Электропроводки.

#### **Раздел 5.**

1. Основные схемы электроснабжения промышленных предприятий.

- 2. Потери электрической энергии.
- 3. Показатели качества электрической энергии.
- 4. Принципы обеспечения безопасности.
- 5. Энергосбережение и энергоэффективность промышленных производств.

### *6.2. Оценочные средства для проведения промежуточной аттестации (зачет)*

### *6.2.1. Примерный перечень вопросов к зачету по дисциплине:*

- 1. Потребители электрической энергии. Состав и характеристика.
- 2. Источники электрической энергии. Характеристика.
- 3. Электрические сети. Виды.
- 4. Классы электрического напряжения.
- 5. Электростанции.
- 6. Возобновляемые источники энергии (ВИЭ).
- 7. Дайте понятие энергетической системы.
- 8. Охарактеризуйте составные части энергетической системы.
- 9. Какие номинальные напряжения используются при производстве, распределении и потреблении электроэнергии?
- 10. Какие типы электростанций, участвующих в выработке электроэнергии, Вы знаете?
- 11. Назовите категории электроприемников по надежности и бесперебойности электроснабжения.
- 12. Какие схемы электроснабжения называются магистральными, радиальными, кольцевыми?
- 13. Для каких категорий электроприемников по надежности электроснабжения может быть использована схема электроснабжения с двумя питающими линиями и выключателями в начале и конце каждой ЛЭП?
- 14. Для чего предназначен разъединитель?
- 15. Для чего необходима транспозиция воздушных линий?
- 16. Перечислите параметры воздушных и кабельных линий.
- 17. С какой целью используют расщепление проводов?
- 18. Дайте определение понятию номинальные нагрузки.
- 19. Что такое графики электрических нагрузок? Назовите их.
- 20. Какие виды коротких замыканий могут возникать в системе электроснабжения и какая их относительная вероятность?
- 21. Перечислить достоинства открытой установки оборудования подстанции.
- 22. Перечислить достоинства закрытой установки оборудования подстанции.
- 23. Пояснить, какая подстанция называется встроенной.
- 24. Назвать состав ГПП.
- 25. Пояснить, по каким критериям классифицируют трансформаторы.
- 26. Пояснить термин «группа трансформаторов».
- 27. Назвать причины определения оптимального места расположения подстанции.
- 28. Пояснить, что такое центр электрических нагрузок?
- 29. Перечислите особенности и достоинства цифровых устройств защиты и автоматики.
- 30. Что называется глухозаземленной нейтралью?

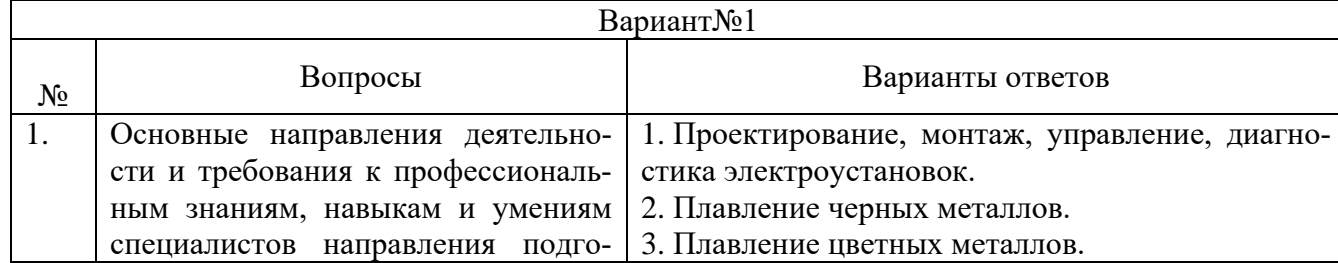

# **6.2.2. Примерные тестовые задания к зачету**

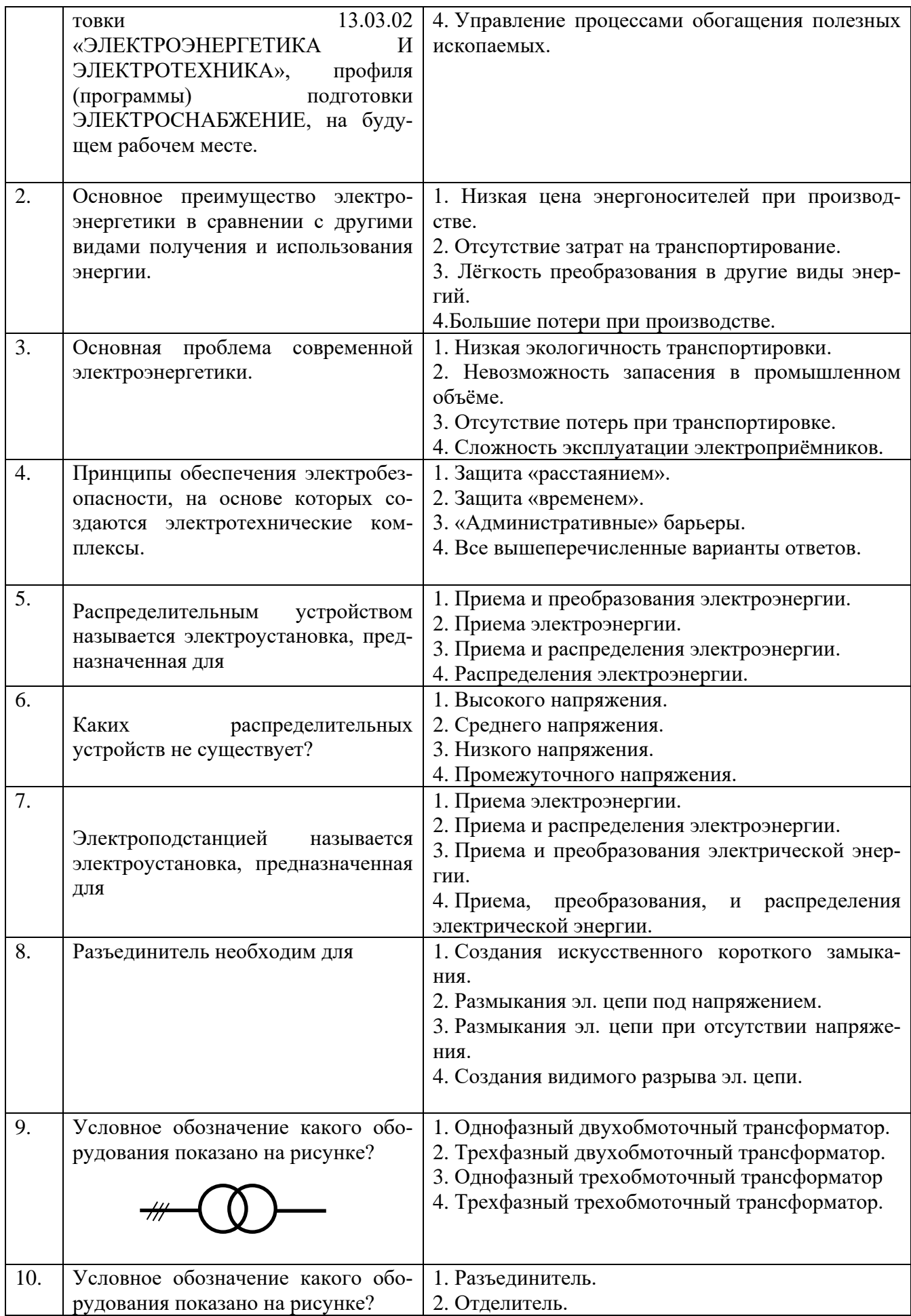

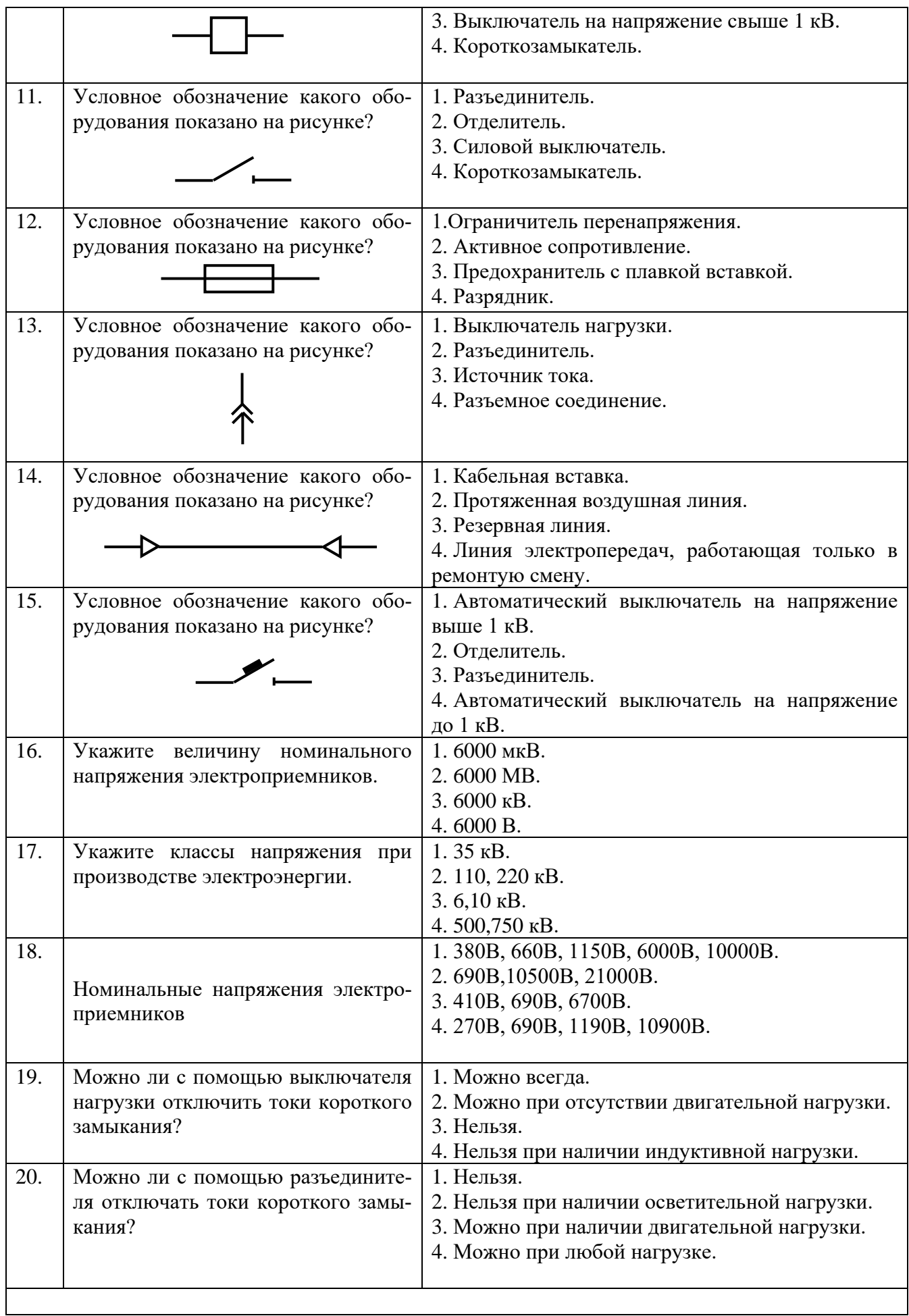

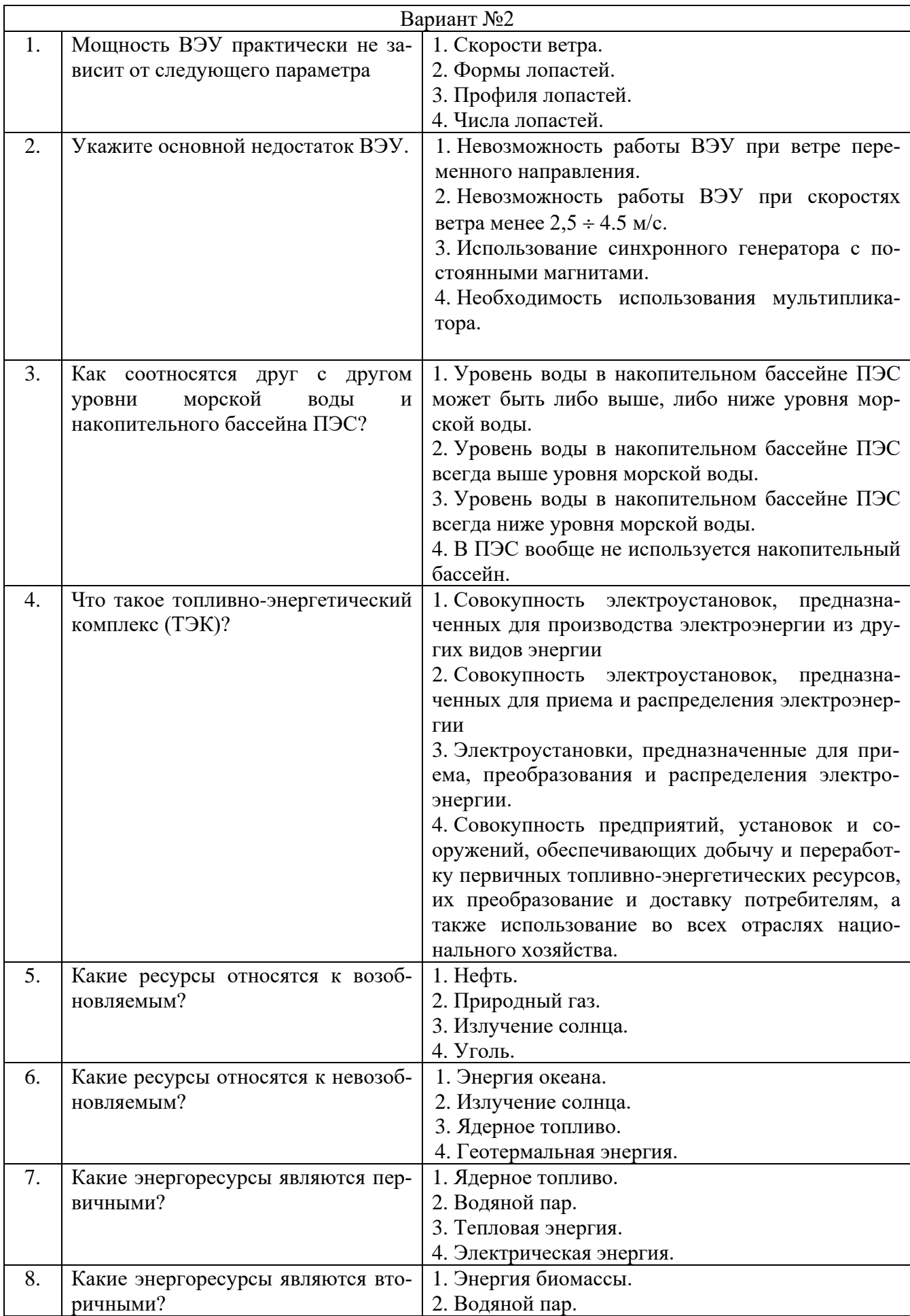

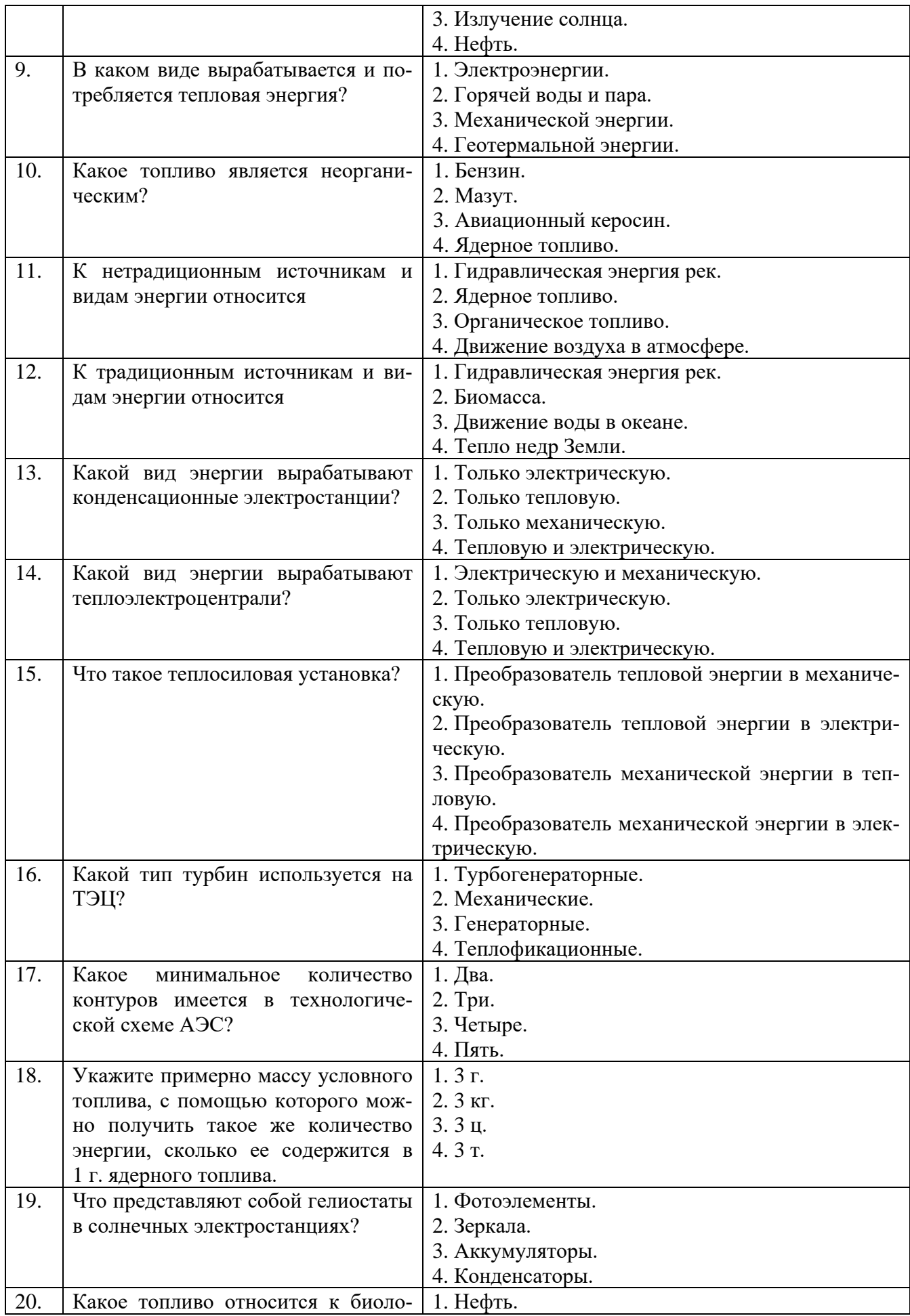

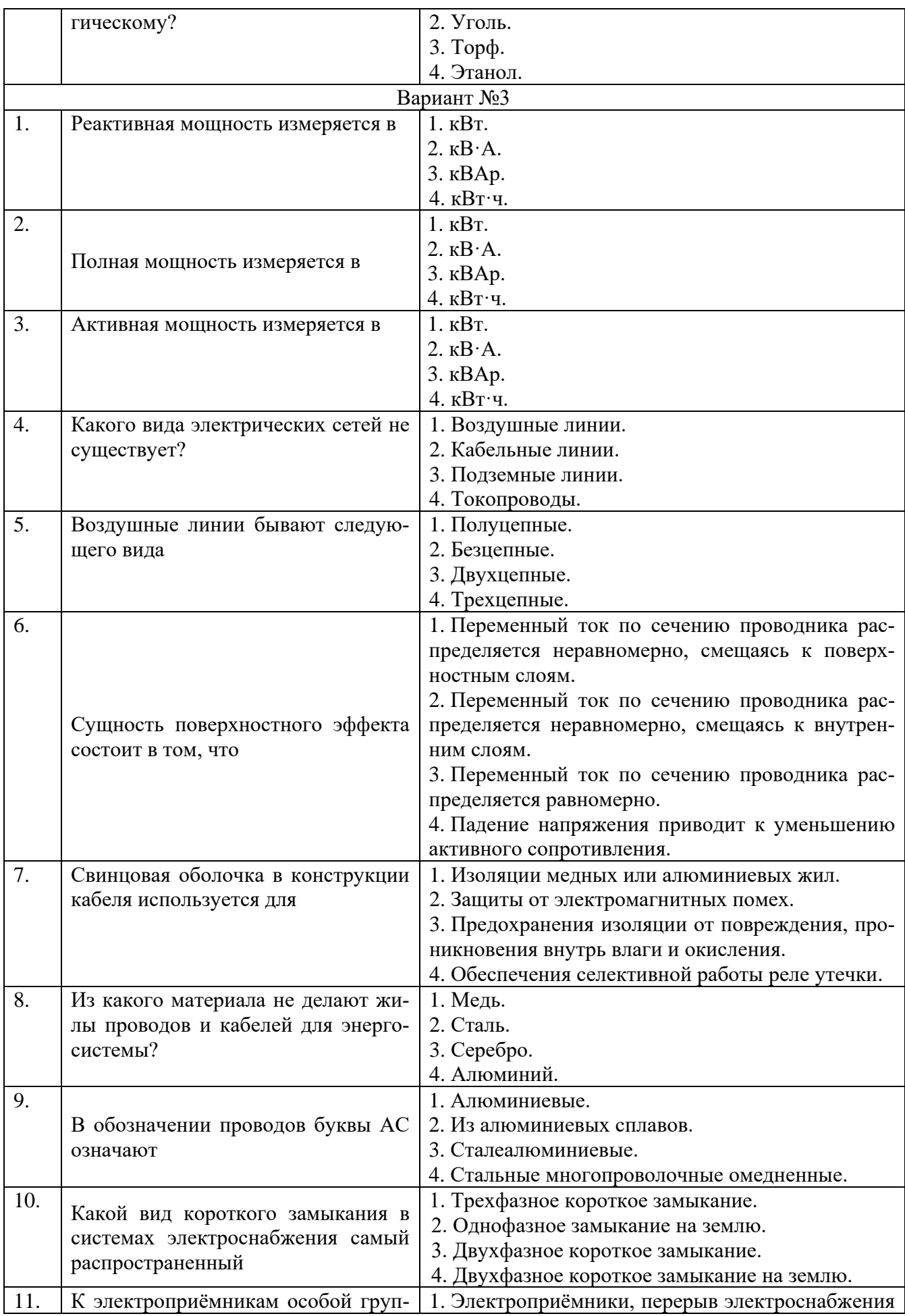

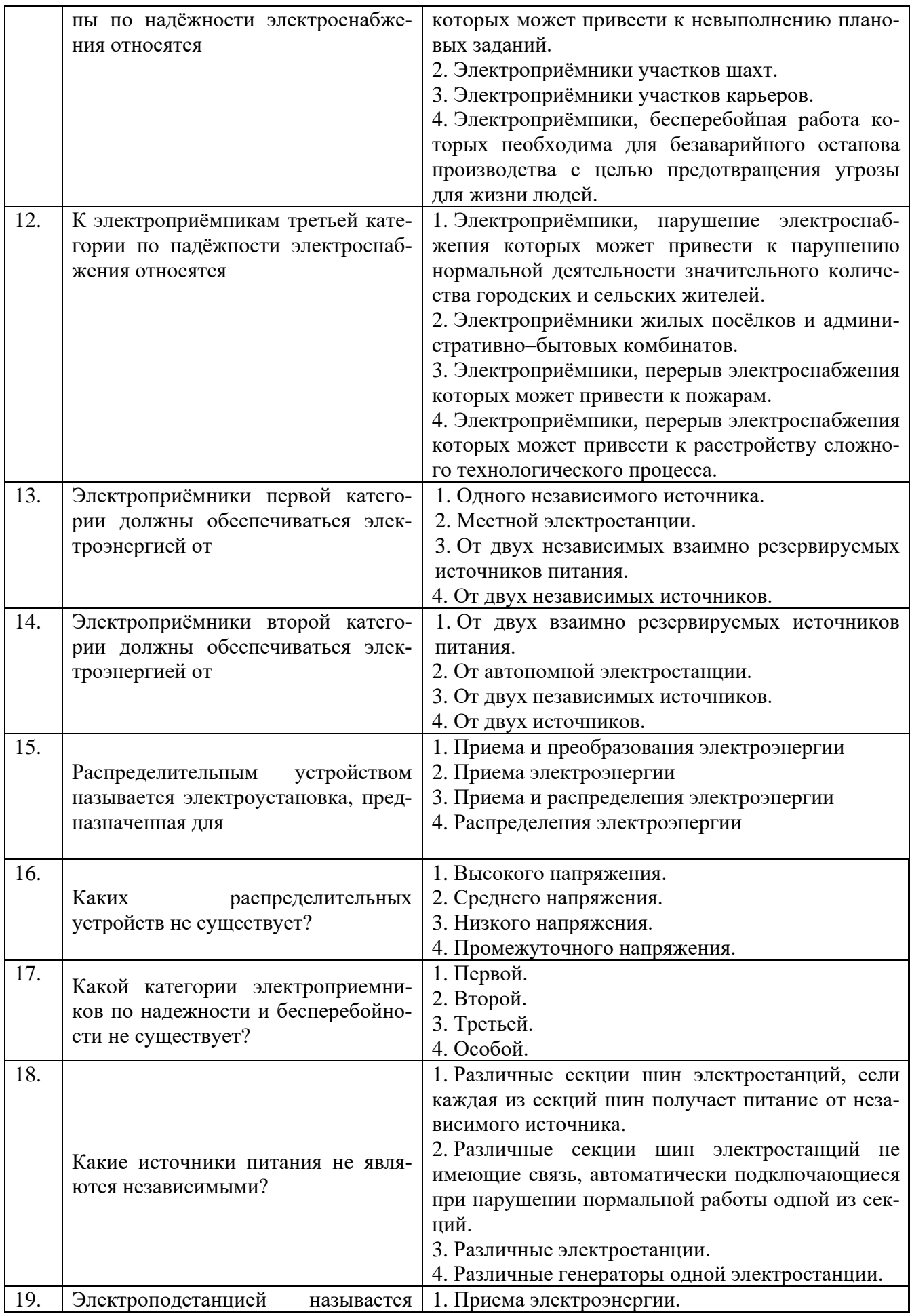

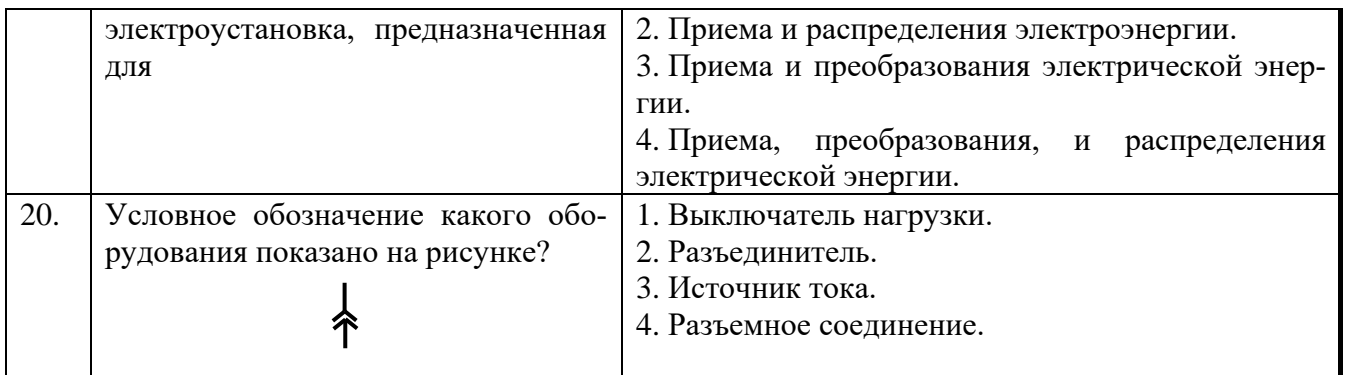

# **6.3. Описание показателей и критериев контроля успеваемости, описание шкал оценивания**

# **6.3.1. Критерии оценок промежуточной аттестации(зачет)**

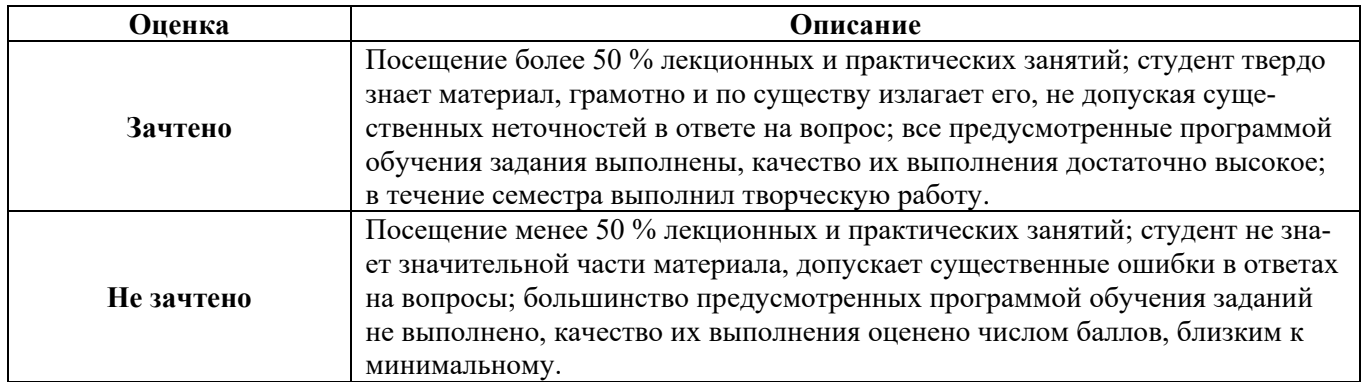

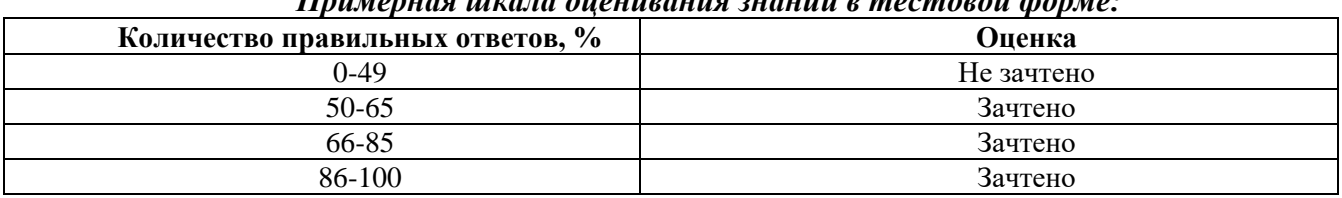

#### *Примерная шкала оценивания знаний в тестовой форме:*

# **7. УЧЕБНО-МЕТОДИЧЕСКОЕ И ИНФОРМАЦИОННОЕ ОБЕСПЕЧЕНИЕ ДИСЦИПЛИНЫ**

### **7.1. Рекомендуемая литература**

# **7.1.1. Основная литература**

1. Беляевский, Р. В. Нормативно-правовая база энергетики : учеб. пособие [Электронный ресурс] / Р. В. Беляевский. – Кемерово: КузГТУ, 2011. – 168 с. – Режим доступа: [http://library.kuzstu.ru/meto.php?n=90613&type=utchposob:common.](http://library.kuzstu.ru/meto.php?n=90613&type=utchposob%3Acommon) (дата обращения 09.02.2023).

**2.** Абрамович Б.Н. Электромеханические комплексы горного производства [Электронный ресурс]: учеб. пособие / Б.Н. Абрамович, А.А. Круглый, Д.А. Устинов. - СПб.: СПГГУ, 2011. - 66 с. – Режим доступа: -

http://irbis.spmi.ru/jirbis2/index.php?option=com\_irbis&view=irbis&Itemid=374&task=set\_static\_req &bns\_string=NWPIB,ELC,ZAPIS&req\_irb=<.>I=%D0%90%2088179%2F%D0%90%2016%2D5771 96<.>(дата обращения 09.02.2023). **7.1.2. Дополнительная литература**

1. Энергетика России: Взгляд в будущее. Обосновывающие материалы к Энергетической стратегии России на период до 2030 г. [Электронный ресурс]. – М. : Энергия, 2010. – 618 с. – Режим доступа: [http://biblioclub.ru/index.php?page=book&id=58635.](http://biblioclub.ru/index.php?page=book&id=58635) (дата обращения 09.02.2023).

3. Железко, Ю. С. Потери электроэнергии. Реактивная мощность. Качество элек-

троэнергии [Электронный ресурс] : Руководство для практических расчетов / Ю. С. Железко. – М.: ЭНАС, 2009. – 456 с. – Режим доступа: [http://biblioclub.ru/index.php?page=book&id=50136.](http://biblioclub.ru/index.php?page=book&id=50136) (дата обращения 09.02.2023).

4. Федеральный закон от 27.12.2002 № 184-ФЗ (ред. от 06.12.2011) «О техническом регулировании» (с изм. и доп., вступающими в силу с 23.01.2012) [Электронный ресурс]. – Электрон. дан. – Режимдоступа: [http://base.consultant.ru/cons/cgi/online.cgi?req=doc;base=LAW;n=120690,](http://base.consultant.ru/cons/cgi/online.cgi?req=doc%3Bbase%3DLAW%3Bn%3D120690) (дата обращения 09.02.2023).

**5.** Федеральный закон от 23.11.2009 № 261-ФЗ (ред. от 12.12.2011) «Об энергосбережении и о повышении энергетической эффективности и о внесении изменений в отдельные законодательные акты Российской Федерации» [Электронный ресурс]. – Электрон. дан. – Режимдоступа: [http://base.consultant.ru/cons/cgi/online.cgi?req=doc;base=LAW;n=123266,](http://base.consultant.ru/cons/cgi/online.cgi?req=doc%3Bbase%3DLAW%3Bn%3D123266) (дата обращения

09.02.2023).

# **7.1.3. Учебно-методическое обеспечение**

1. Учебно-методические разработки для проведения практических занятий по учебной дисциплине «Ведение в направление»

[https://lk.spmi.ru/company/personal/user/440/disk/path/ВВедение%20в](https://lk.spmi.ru/company/personal/user/440/disk/path/ВВедение%20в%20направление%20(ЭРБ%2C%20ЭС).Гульков%20Ю.В./)  [направление%20\(ЭРБ%2C%20ЭС\).Гульков%20Ю.В./](https://lk.spmi.ru/company/personal/user/440/disk/path/ВВедение%20в%20направление%20(ЭРБ%2C%20ЭС).Гульков%20Ю.В./) (дата обращения 09.02.2023).

2. Учебно-методические разработки для самостоятельной работы студентов по учебной дисциплине «Ведение в направление»

[https://lk.spmi.ru/company/personal/user/440/disk/path/Введение%20в](https://lk.spmi.ru/company/personal/user/440/disk/path/Введение%20в%20направление%20(ЭРБ%2C%20ЭС).Гульков%20Ю.В./)  [направление%20\(ЭРБ%2C%20ЭС\).Гульков%20Ю.В./](https://lk.spmi.ru/company/personal/user/440/disk/path/Введение%20в%20направление%20(ЭРБ%2C%20ЭС).Гульков%20Ю.В./) (дата обращения 09.02.2023).

## **7.2. Базы данных, электронно-библиотечные системы, информационно-справочные и поисковые системы**

1. Электронные версии учебников, пособий, методических разработок, указаний и рекомендаций по всем видам учебной работы, предусмотренных вузовской рабочей программой, находящиеся в свободном доступе для студентов, обучающихся в вузе, на внутрисетевом сервере http://www.spmi.ru/

2. Научная Электронная Библиотека [http://www.e-library.ru](http://www.e-library.ru/)

3. Информационная система «Единое окно доступа к образовательным ресурсам» <http://window.edu.ru/>

4. Рекомендуемые поисковые системы [http://www.yandex.ru/,](http://www.yandex.ru/) [http://www.google.ru/,](http://www.google.ru/) <http://www.google.сom/>

5. Электронная библиотека Российской Государственной Библиотеки (РГБ): http://www.rsl.ru/

6. Мировая цифровая библиотека: http://wdl.org/ru

7. Европейская цифровая библиотека Europeana: http://www.europeana.eu/portal

8. Свободная энциклопедия Википедия: https://ru.wikipedia.org

9. Электронная библиотека учебников: [http://studentam.net](http://studentam.net/)

# **8. МАТЕРИАЛЬНО-ТЕХНИЧЕСКОЕ ОБЕСПЕЧЕНИЕ ДИСЦИПЛИНЫ**

# **8.1. Материально-техническое оснащение аудиторий**

#### **8.1.1. Аудитории для проведения лекционных занятий**

Аудитории, используемые при проведении занятий лекционного типа оснащены мультимедийными проекторами и комплектом аппаратуры, позволяющей демонстрировать текстовые и графические материалы. Для наиболее наглядного и эффективного представления теоретического материала при чтении лекций используются презентации, реализованные в программной среде *Microsoft Office Power Point.*

Лекционные аудитории рассчитаны на одну группу студентов и включают в себя:

- посадочное место (стол и стул) преподавателя;

- не менее 12-15 посадочных мест для студентов;
- настенную доску;
- переносную настольную трибуну;
- стационарную или переносную мультимедийную аппаратуру.

#### **8.1.2. Аудитории для проведения практических занятий.**

Аудитории для практических занятий рассчитаны на одну группу студентов и включают в себя:

- посадочное место (стол и стул) преподавателя;

- не менее 12-15 посадочных мест для студентов;
- настенную доску;
- переносную настольную трибуну.

#### **8.2. Помещения для самостоятельной работы:**

1. Оснащенность помещения для самостоятельной работы: 13 посадочных мест. Стул – 25 шт., стол – 2 шт., стол компьютерный – 13 шт., шкаф – 2 шт., доска аудиторная маркерная – 1 шт., АРМ учебное ПК (монитор + системный блок) – 14 шт. Доступ к сети «Интернет», в электронную информационно-образовательную среду Университета.

Перечень лицензионного программного обеспечения: Microsoft Windows 7 Professional, Microsoft Open License 60799400 от 20.08.2012, Microsoft Open License 48358058 от 11.04.2011, Microsoft Open License 49487710 от 20.12.2011, Microsoft Open License 49379550 от 29.11.2011,

Microsoft Office 2010 Standard: Microsoft Open License 60799400 от 20.08.2012, Microsoft Open License 60853086 от 31.08.2012, Kaspersky antivirus 6.0.4.142

2. Оснащенность помещения для самостоятельной работы: 17 посадочных мест. Доска для письма маркером – 1 шт., рабочие места студентов, оборудованные ПК с доступом в сеть университета – 17 шт., мультимедийный проектор – 1 шт., АРМ преподавателя для работы с мультимедиа – 1 шт. (системный блок, мониторы – 2 шт.), стол – 18 шт., стул – 18 шт. Доступ к сети «Интернет», в электронную информационно-образовательную среду Университета.

Перечень лицензионного программного обеспечения: Операционная система Microsoft Windows XP Professional ГК №797-09/09 от 14.09.09 «На поставку компьютерного оборудования».

Операционная система Microsoft Windows 7 Professional Microsoft Open License 49379550 от 29.11.2011.

3. Оснащенность помещения для самостоятельной работы: 16 посадочных мест. Стол компьютерный для студентов (тип 4) - 3 шт., стол компьютерный для студентов (тип 6) – 2 шт., стол компьютерный для студентов (тип 7) – 1 шт., кресло преподавателя (сетка, цвет черный) – 17 шт., доска напольная мобильная белая магнитно-маркерная «Magnetoplan» 1800мм×1200мм - 1 шт., моноблок Lenovo M93Z Intel Q87 – 17 шт., плакат – 5 шт. Доступ к сети «Интернет», в электронную информационно-образовательную среду Университета.

Перечень лицензионного программного обеспечения: Microsoft Windows 7 Professional: Microsoft Open License 49379550 от 29.11.2011.

Microsoft Office 2007 Professional Plus: Microsoft Open License 46431107 от 22.01.2010. CorelDRAW Graphics Suite X5.

Autodesk product: Building Design Suite Ultimate 2016, product key: 766H1

Cisco Packet Tracer 7.1 (свободно распространяемое ПО), Quantum GIS (свободно распространяемое ПО), Python (свободно распространяемое ПО), R (свободно распространяемое ПО), Rstudio (свободно распространяемое ПО), SMath Studio (свободно распространяемое ПО), GNU Octave (свободно распространяемое ПО), Scilab (свободно распространяемое ПО)

#### **8.3. Помещения для хранения и профилактического обслуживания оборудования:**

1. Центр новых информационных технологий и средств обучения:

Оснащенность: персональный компьютер – 2 шт. (доступ к сети «Интернет»), монитор – 4 шт., сетевой накопитель – 1 шт., источник бесперебойного питания – 2 шт., телевизор плазменный Panasonic – 1 шт., точка Wi-Fi – 1 шт., паяльная станция – 2 шт., дрель – 5 шт., перфоратор – 3 шт., набор инструмента – 4 шт., тестер компьютерной сети – 3 шт., баллон со сжатым газом – 1 шт., паста теплопроводная – 1 шт., пылесос – 1 шт., радиостанция – 2 шт., стол – 4 шт., тумба на колесиках – 1 шт., подставка на колесиках – 1 шт., шкаф – 5 шт., кресло – 2 шт., лестница Alve – 1 шт.

Перечень лицензионного программного обеспечения: Microsoft Windows 7

Microsoft Office 2010 Professional Plus (Лицензионное соглашение Microsoft Open License 60799400 от 20.08.2012)

Антивирусное программное обеспечение Kaspersky Endpoint

2. Центр новых информационных технологий и средств обучения:

Оснащенность: стол – 5 шт., стул – 2 шт., кресло – 2 шт., шкаф – 2 шт., персональный компьютер – 2 шт. (доступ к сети «Интернет»), монитор – 2 шт., МФУ – 1 шт., тестер компьютерной сети – 1 шт., баллон со сжатым газом – 1 шт., шуруповерт – 1 шт.

Перечень лицензионного программного обеспечения: Microsoft Windows 7 Professional (Лицензионное соглашение Microsoft Open License 60799400 от 20.08.2012)

Microsoft Office 2007 Professional Plus (Лицензионное соглашение Microsoft Open License 46431107 от 22.01.2010)

Антивирусное программное обеспечение Kaspersky Endpoint Security

3. Центр новых информационных технологий и средств обучения:

Оснащенность: стол – 2 шт., стулья – 4 шт., кресло – 1 шт., шкаф – 2 шт., персональный компьютер – 1 шт. (доступ к сети «Интернет»), веб-камера Logitech HD C510 – 1 шт., колонки Logitech – 1 шт., тестер компьютерной сети – 1 шт., дрель – 1 шт., телефон – 1 шт., набор ручных инструментов – 1 шт.

Перечень лицензионного программного обеспечения:Microsoft Windows 7 Professional (Лицензионное соглашение Microsoft Open License 48358058 от 11.04.2011)

Microsoft Office 2007 Professional Plus (Лицензионное соглашение Microsoft Open License 46431107 от 22.01.2010)

Антивирусное программное обеспечение Kaspersky Endpoint Security.

#### **8.4. Лицензионное программное обеспечение:**

Microsoft Office 2010 Professional Plus (договор бессрочный Microsoft Open License 60799400 от 20.08.2012, договор бессрочный Microsoft Open License 47665577 от 10.11.2010, договор бессрочный Microsoft Open License 49379550 от 29.11.2011).